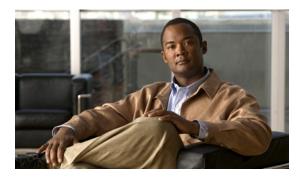

## **About This Guide**

This preface contains the following sections:

- Objective, page xxxv
- Audience, page xxxv
- Organization, page xxxvi
- Related Documentation, page xxxvi
- Obtaining Documentation and Submitting a Service Request, page xxxvii

## **Objective**

The Cisco Prime Fulfillment User Guide 6.2 contains detailed explanations of Prime Fulfillment services and components across all applications.

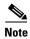

With this release, Prime Fulfillment can be used as a standalone product or as part of the Cisco Prime for IP Next Generation Network (IP NGN) Suite. When installed as part of the suite, you can launch Prime Fulfillment from the Prime Central portal. For more information about Prime Central, see the documentation for Cisco Prime Central 1.0.

### **Audience**

This guide is designed for service provider network managers and operators who are responsible for provisioning Prime Fulfillment services for their customers.

Network managers and operators should be familiar with the following topics, as required for the services being configured:

- Basic concepts and terminology used in internetworking.
- Network topologies and protocols.
- Layer 2 Virtual Private Network (L2VPN), Virtual Private LAN Service (VPLS), VPN, Multiprotocol Label Switching (MPLS), and terms and technology.
- MPLS VPN terms and technology.
- A general understanding of Multiprotocol Label Switching Traffic Engineering (MPLS TE) concepts and traffic engineering is also required.

## **Organization**

This guide is organized as follows:

- Chapter 1, "Prime Fulfillment GUI Overview," describes how to get started with the Prime Fulfillment graphical user interface (GUI).
- Chapter 2, "Before Setting Up Prime Fulfillment," describes how to set up the Cisco Prime Fulfillment services
- Chapter 3, "Managing L2VPN and Carrier Ethernet Services," describes how to manage L2VPN and carrier ethernet services.
- Chapter 4, "Managing RAN Backhaul Services," describes how to manage RAN backhaul service.
- Chapter 5, "Managing MPLS VPN Services," describes how to manage MPLS VPN services.
- Chapter 6, "Managing MPLS Transport Profile Services," describes how to manage MPLS Transport Profile services.
- Chapter 7, "Managing MPLS Traffic Engineering Services," describes how to manage MPLS traffic engineering services.
- Chapter 8, "Managing Service Requests," describes how to manage service requests.
- Chapter 9, "Managing Templates and Data Files," describes how to manage template and data files.
- Chapter 10, "Monitoring," describes how to monitor Prime Fulfillment.
- Chapter 11, "Performing Diagnostics," describes performing diagnostic in Prime Fulfillment.
- Chapter 12, "Using the Topology Tool," describes using the topology tool in Prime Fulfillment.
- Chapter 13, "Using Inventory Manager,", describes how to use the inventory manager in Prime Fulfillment.
- Chapter 14, "Administration Tasks," describes the administrative tasks that can be performed in Prime Fulfillment.
- Appendices provide supplementary information.

### **Related Documentation**

The entire documentation set for Cisco Prime Fulfillment, can be accessed at:

http://www.cisco.com/en/US/products/ps12199/tsd\_products\_support\_series\_home.html or at:

http://www.cisco.com/go/fulfillment

The following documents comprise the Cisco Prime Fulfillment 6.2 documentation set:

#### **General Documentation (in suggested reading order)**

- Cisco Prime Fulfillment Getting Started and Documentation Guide 6.2 http://www.cisco.com/en/US/docs/net\_mgmt/prime/fulfillment/6.2/roadmap/docguide.html
- Release Notes for Cisco Prime Fulfillment 6.2
   http://www.cisco.com/en/US/docs/net\_mgmt/prime/fulfillment/6.2/release/notes/relnotes.html

- Cisco Prime Fulfillment Installation Guide 6.2
   http://www.cisco.com/en/US/docs/net\_mgmt/prime/fulfillment/6.2/installation/guide/installation.html
- Cisco Prime Fulfillment Supported Devices 6.2
   http://www.cisco.com/en/US/docs/net\_mgmt/prime/fulfillment/6.2/supported/devices/supported\_devices\_table.xls
- Cisco Prime Fulfillment User Guide 6.2 http://www.cisco.com/en/US/docs/net\_mgmt/prime/fulfillment/6.2/user/guide/prime\_fulfill.html
- Cisco Prime Fulfillment Theory of Operations Guide 6.2
   http://www.cisco.com/en/US/docs/net\_mgmt/prime/fulfillment/6.2/theory/operations/guide/theory.html
- Cisco Prime Fulfillment Third Party and Open Source Copyrights 6.2
   http://www.cisco.com/en/US/docs/net\_mgmt/prime/fulfillment/6.2/third\_party/open\_source/copyright/Prime\_Fulfillment\_Third\_Party\_and\_Open\_Source\_Copyrights62.pdf

#### **API Documentation**

- Cisco Prime Fulfillment API Programmer Guide 6.2
   http://www.cisco.com/en/US/docs/net\_mgmt/prime/fulfillment/6.2/developer/guide/apipg.html
- Cisco Prime Fulfillment API Programmer Reference 6.2 http://www.cisco.com/en/US/docs/net\_mgmt/prime/fulfillment/6.2/developer/reference/xmlapi.zip

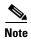

All documentation *might* be upgraded over time. All upgraded documentation will be available at the same URLs specified in this document.

#### **Other Cisco Prime Product Documentation**

See also the documentation for the following Cisco Prime products:

- Cisco Prime Central 1.0 http://www.cisco.com/en/US/products/ps11754/tsd\_products\_support\_series\_home.html
- Cisco Prime Network 3.8
   http://www.cisco.com/en/US/products/ps11879/tsd\_products\_support\_series\_home.html
- Cisco Prime Optical 9.3.1
   http://www.cisco.com/en/US/products/ps11670/tsd\_products\_support\_series\_home.html
- Cisco Prime Performance Manager 1.0
   http://www.cisco.com/en/US/products/ps11715/tsd\_products\_support\_series\_home.html

# **Obtaining Documentation and Submitting a Service Request**

For information on obtaining documentation, submitting a service request, and gathering additional information, see the monthly *What's New in Cisco Product Documentation*, which also lists all new and revised Cisco technical documentation, at:

http://www.cisco.com/en/US/docs/general/whatsnew/whatsnew.html

Subscribe to the *What's New in Cisco Product Documentation* as a Really Simple Syndication (RSS) feed and set content to be delivered directly to your desktop using a reader application. The RSS feeds are a free service and Cisco currently supports RSS Version 2.0.